*'--------Title-------- ' File......16F877A\_servo1.pbp ' Started....1/8/08 ' Microcontroller used: Microchip Technology 16F877A ' microchip.com ' PicBasic Pro Code: micro-Engineering Labs, Inc. ' melabs.com '--------Program Desciption-------- ' Basic servo program with the format for controlling ' servo pulses using PicBasic Pro PULSOUT command. ' Servo cycles between counterclockwise and ' clockwise positions. '----------Related Lesson---------- ' servo1.pbp (the 16F88 program) is used in ' the lesson PIC PROGRAMMING 3 SERVOS at: ' http://cornerstonerobotics. org/curriculum/lessons\_year2/erii13\_pic\_programming3\_servos.pdf ' servo1.pbp is also used in the lesson HACKING SERVOS at: ' http://www.cornerstonerobotics. org/curriculum/lessons\_year2/erii17\_hacking\_servos.pdf '------------Comments-------------- ' WITH THE PIC16F877A, MAKE SURE TO HAVE SEPARATE POWER ' SUPPLIES FOR THE PIC AND THE SERVO. MAKE SURE TO ' HAVE A COMMON GROUND BETWEEN THE PIC AND SERVO. We use one 9V ' battery and two 78L05 voltage regulators. See ' discussion about voltage regulators at: ' http://cornerstonerobotics. org/curriculum/lessons\_year2/erii3\_diodes\_power\_supplies\_voltage\_reg.pdf ' Also, initialize the state of PORTB, (PORTB = 0), as LOW ' since that will set the correct polarity of the ' PULSOUT statement. ' Discussion about basic servo pulse control may be found ' at www.seattlerobotics.org/guide/servos.html or ' www.geocities.com/hobby\_robotics/was.htm ' Servos may be modified or hacked to allow ' for continuous rotation so they can be used ' as motors on small robots. The book ' Amphibionics by Karl Williams gives an ' in depth treatment on how to modify servos. ' Also see Lesson 17 in the Year Two curriculum ' on the cornerstonerobotics.org web site. '-----New PicBasic Pro Commands----*

*' The PicBasic Pro Compiler Manual is on line at: ' http://www.microengineeringlabs.com/resources/index.htm#Manuals ' PULSOUT pin, period ' This command sends a pulse to pin for the period defined. ' For example: ' PULSOUT 0,200 Sends a pulse out on pin RB0 for 2.0 ms. ' The period,(200), is multiplied by the ' increment for a 4 MHz oscillator (10 us) ' to get a pulse out time of 2.0 ms. ' ' Look around page 121 in the PicBasic Pro Compiler Manual ' Another PBP command that may be substituted for PULSOUT ' is PAUSEUS. See: ' http://cornerstonerobotics.org/code/servo2.pdf '--------Revision History-------- ' 1/1/09 Change from 16F88 to 16F877A '---------PIC Connections--------- ' See schematic at: ' http://www.cornerstonerobotics.org/schematics/pic16f877a\_servo\_1\_2\_3.pdf ' PIC16F877A Pin Wiring ' --------- ---------- ' RB0 Servo Control Wire ' Vdd +5 V ' Vss Ground ' MCLR 4.7K Resistor to +5 V '------------Variables------------* i **VAR BYTE** *' BYTE for counter variable, i '----------Initialization----------* PORTB = %00000000 *' Eqivalent to: PORTB = 0 ' Sets all PORTB pins to LOW(0 volts) ' Make certain to include this ' initialization as it sets the ' proper polarity of pulses in ' the PULSOUT command. ' To set just one pin such as RB0, to ' LOW, enter PORTB.0 = 0. '-------------Main Code------------*

start:

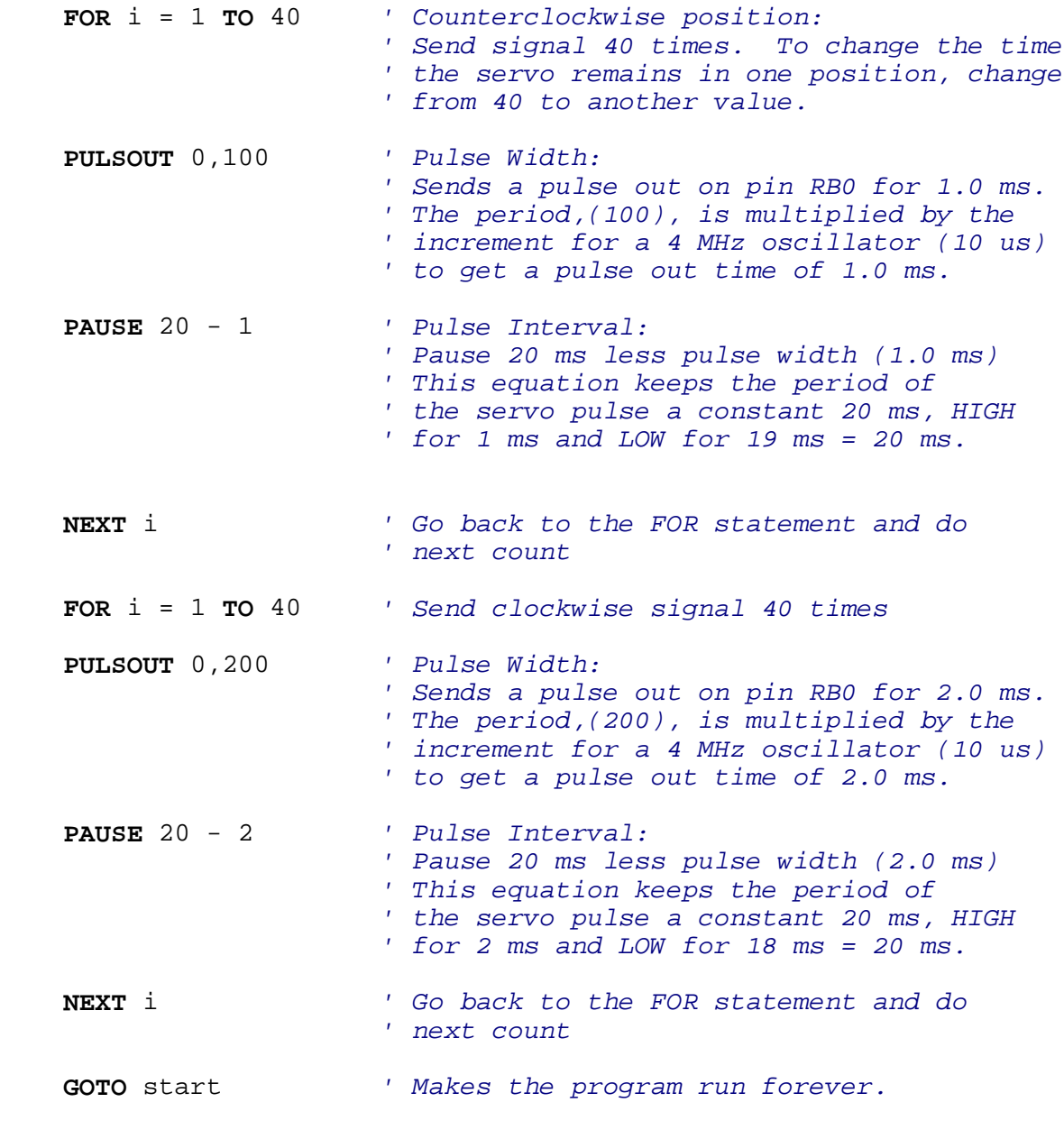

**END**